## **ENLACES TUTORIALES ZOOM**

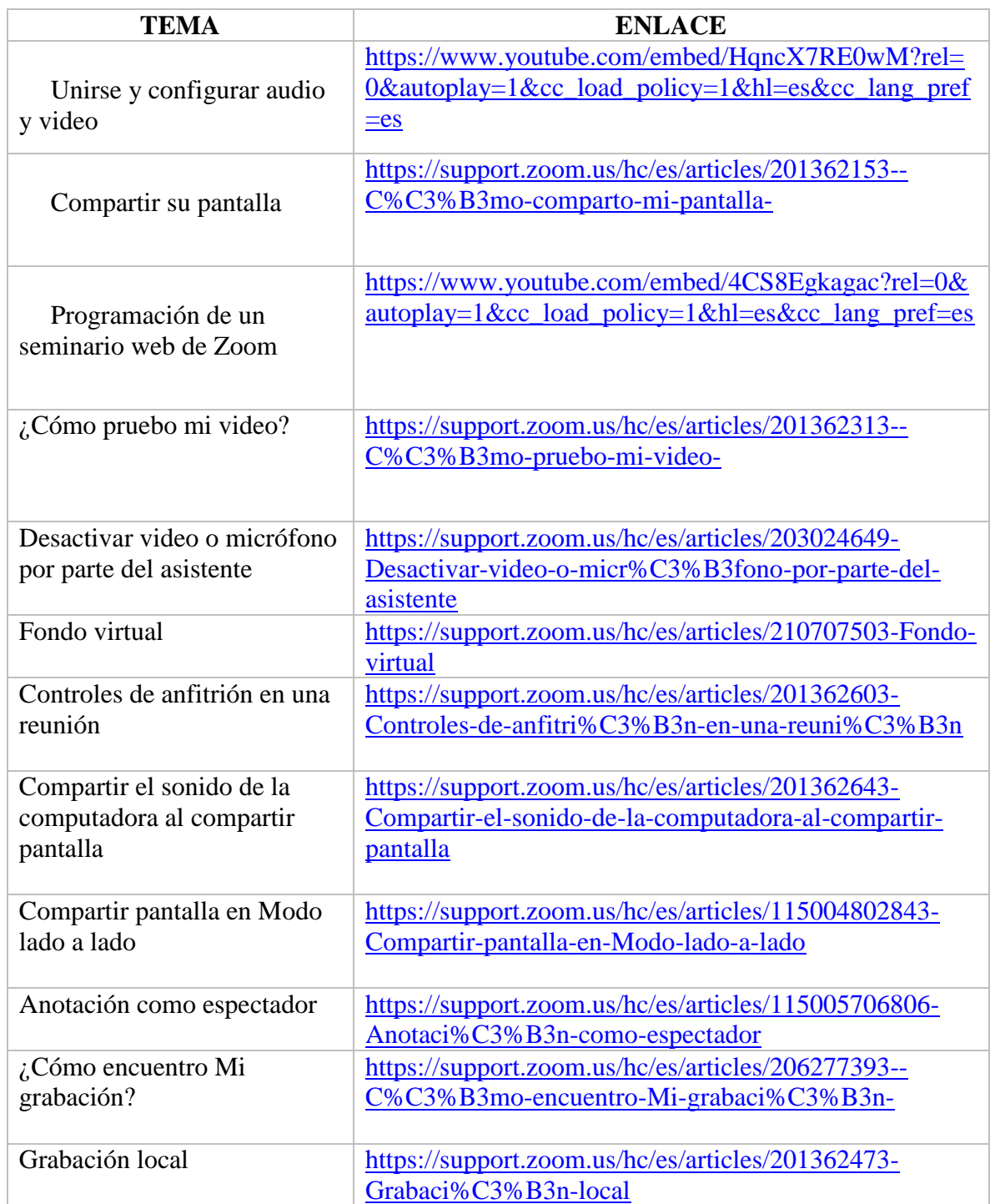

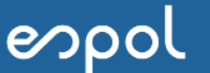